## Targeter Queries

The Targeter Queries tool allows those with access the ability to manage all Targeter queries created by your institution.

The contents of this table include:

- **Query Name**: The name given to the saved query.
- **Owner:** The owner is the user at the institution to edit/delete the query. By default this is the creator of the query.
- **Edit**: From here, the System Administrator can update the query's name, description, owner, and whether the query is Public or Private.
- **Delete**: Allows the administrator to delete the query for all users. NOTE: This will also delete all subscriptions associated to this query.

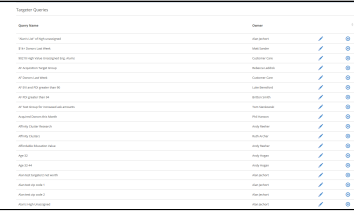